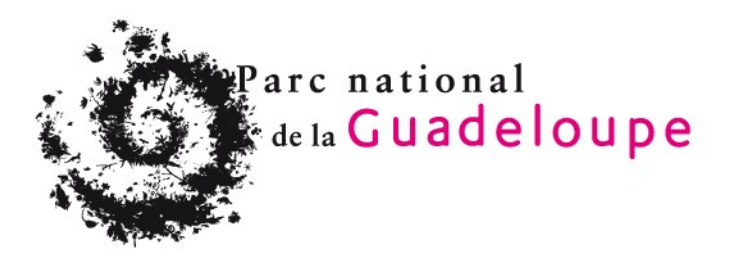

# **Stage : refonte BD Suivi infractions (outil partagé)**

Le Parc national de la Guadeloupe (PNG) a été créé le 20 février 1989 et se compose maintenant d'une zone Cœur et d'une aire d'adhésion liée à l'adoption de la Charte de territoire par les communes.

Dans le Grand Cul-de-sac Marin, le PNG est gestionnaire pour le compte du Conservatoire du littoral (CDL) des 50 pas géométriques classés espaces naturels (suivi des infractions, gestion écologique…). Afin de capitaliser l'information sur ces zones, une première base de données sous Access a été créée en 2005 par le Service Système d'Information (SSI), en charge de la gestion des données terrain. Afin de mieux partager les informations avec les partenaires, cette base a évolué vers une interface web (accessible en extranet) en 2009 permettant la saisie par les agents de l'Office National des Forêts (ONF) sur sa zone de compétence et la consultation des informations par le CDL.

Après quelques années de fonctionnement, la base compte actuellement plus de 1500 constats et plus de 400 photos. Aujourd'hui, le volet partenarial s'élargit, avec notamment l'appui des gardes du littoral communaux en charge de la surveillance de certaines zones. La volonté commune du Parc et du Conservatoire est d'accompagner et d'encourager les communes à prendre en gestion les terrains du Conservatoire. En conséquence le parc souhaite se positionner comme référent technique et conseil auprès des collectivités. **Le besoin de réviser les objectifs de cette base et les moyens techniques de sa mise en œuvre se fait sentir pour s'adapter aux nouveaux acteurs et à l'évolution de la gouvernance.**

L'objectif de ce stage est tout d'abord après consultation des partenaires (CDL – ONF – Communes concernées) de revoir les besoins et les souhaits de chacun afin de n'avoir au final qu'un seul outil qui puisse dans la mesure du possible répondre à l'ensemble des besoins. En terme de saisie, un volet saisie embarqué sur tablette sera à mettre en œuvre qui prenne en compte le mode déconnecté.

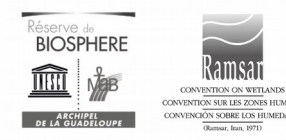

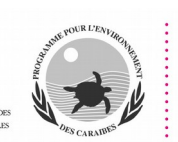

Parc national de la Guadeloupe Montéran · 97120 Saint-Claude Tél. +590 590 41 55 55 · Fax +590 590 41 55 56 www.guadeloupe-parcnational.fr • contact@guadeloupe-parcnational.fr

**Au niveau technique et dans le cadre d'un autre projet, le PNG a choisi récemment une solution de cartographie dynamique autour de QGIS et QGIS Server avec un stockage des couches référentielles dans une base spatiale (Postgresql / PostGIS). L'outil développé au cours du stage sera mis en cohérence avec les choix techniques arrêtés par le SSI.**

## **Objectifs** :

- Analyser l'outil existant et de ses fonctionnalités ;

- S'entretenir avec les partenaires pour analyser leurs besoins et recueillir leurs demandes d'améliorations ;

- Rédiger un cahier des charges commun qui reprend l'ensemble des évolutions souhaitées et celles jugées pertinentes ;

- Adapter le modèle conceptuel de données en conséquence et créer la base correspondante ;

- Reprendre et intégrer les anciennes données (alphanumériques et photos) ;
- Créer l'outil de saisie et de consultation en ligne ;
- Intégrer les fonctionnalités prévues dans le cahier des charges ;
- Créer l'outil de saisie mobile ;

- Former les agents du PNG et les partenaires (tous niveaux techniques) sur le nouvel outil.

## **Conditions de stage** :

- Le stage se déroulera sur une durée de 6 mois ;

- Le/la stagiaire sera encadré(e) par le SSI en lien étroit avec les partenaires ;

- Le lieu de stage se situe au siège du Parc à Saint-Claude en Guadeloupe ; le/la stagiaire pourra être amené(e) à se déplacer sur le terrain concerné ;

- Le/la stagiaire perçoit une gratification mensuelle selon les conditions en vigueur (environ 500 € pour 35 heures / semaine), ainsi que le remboursement de ses frais éventuels de déplacements en Guadeloupe, faits pour la nécessité de son stage ;

#### **- Pas de prise en charge d'un éventuel billet d'avion métropole / Guadeloupe ;**

- Bureau et PC mis à disposition.

# **Profil recherché** :

Etudiant en master 2 géomatique ; Forte sensibilité en informatique ; Connaissance des bases de données et particulièrement PostgreSQL / PostGIS ; Connaissance des langages de développement et de requête (Php, MySQL) ; Connaissance du logiciel QGIS et QGIS Server ; Permis B exigé ; Rigueur ; Convention de stage obligatoire.

## **Candidature** :

Candidature comportant lettre de motivation et CV à faire parvenir par courriel au chef du service système d'information Alain FERCHAL [\(alain.ferchal@guadeloupe-parcnational.fr\)](mailto:alain.ferchal@guadeloupe-parcnational.fr) avec pour sujet du courriel : **candidature stage BD Parcellaire.**

Pré-sélection sur la base des lettres et CV puis entretien sur place ou par téléphone / internet pour les candidats pré-sélectionnés qui se trouveraient hors du département.

Seuls les candidats retenus pour un entretien préalable au stage seront tenus informés de la suite de leur candidature.

## **Date limite d'envoi des candidatures : 13 février 2015**

Début du stage : dès que possible à partir de la date limite de réception des candidatures (à voir selon contraintes universitaires).

Pour plus d'informations sur le parc national de la Guadeloupe : [http://www.guadeloupe](http://www.guadeloupe-parcnational.fr/)[parcnational.fr](http://www.guadeloupe-parcnational.fr/)